九州大学学術情報リポジトリ Kyushu University Institutional Repository

### 電子計算機入門

池田, 大輔 九州大学附属図書館

https://hdl.handle.net/2324/2841

出版情報:2004 バージョン: 権利関係:

# $5 (06/02)$

z4id01in@cse.ec.kyushu-u.ac.jp

 $\lambda$ 

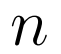

 $\sum_{i=1}^{n} i$ 

—————————————-

*n*  $\sum_{i=1}^{n} i$ 

import sys  $n$  = sys.argv[1] #  $i = 0$ # sum <sup>=</sup> 0 # while  $i$  <=  $n\colon$ sum <sup>=</sup> sum <sup>+</sup> i  $i = i + 1$  # print sum #

—————————————-

# baa ['b', 'ba', 'a', 'baa', 'aa'] # ['a', 'aa', 'b', 'ba', 'baa']#  $[ 'a', 'b', 'aa', 'ba', 'baa'] # +$

...

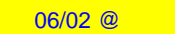

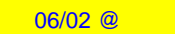

# (arguments)

 $\Rightarrow$ 

# Pythonwin (Arguments) Z"Arguments" "Z:\FILENAME" Z folder "Z:¥folder¥FILENAME"

# "FILENAME"

## sys.argv[n]

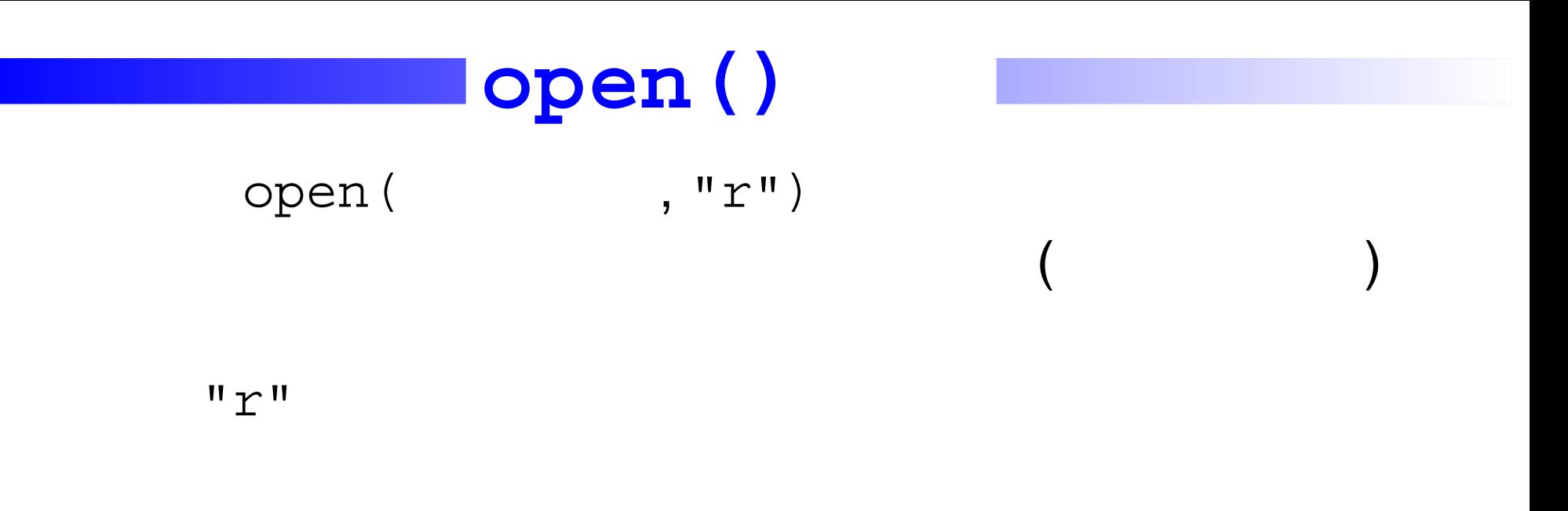

$$
f = \text{open}(sys.argv[1], "r")
$$
  
open() 
$$
f
$$

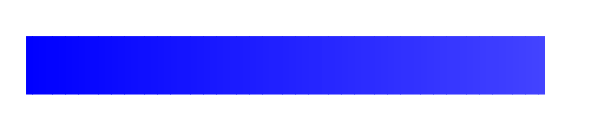

import sys  $f$  = open(sys.argv[1], "r")  $all = f.readlines()$ 

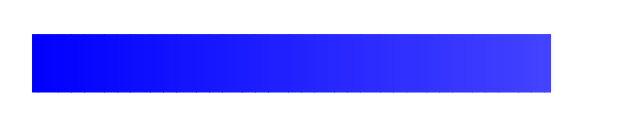

import sys  $f$  = open(sys.argv[1], "r")  $all = f.readlines()$  $(f)$ 

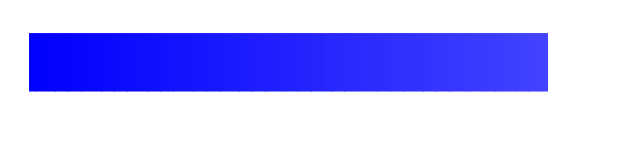

```
import sys
f = open(sys.argv[1], "r")
all = f.readlines()(f)readlines() 1 1
      (all
```
 $06/02$  @

import sys  $f$  = open(sys.argv[1] ,"r") all = f.readlines() for line in all: print line #

—————————————-

"Script.py" Arguments

—————————————-

Script.py

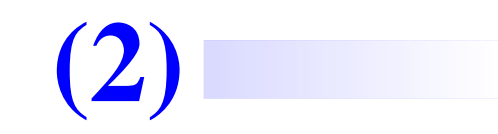

# "Script.py" Arguments

# Script.py

# **(2)**

# "Script.py" Arguments

Script.py

import sys  $f$  = open(sys.argv[1] ,"r")  $i = 1$ #  $all = f.readlines()$ for line in all: print i, ":", line #

—————————————-

—————————————-

### s

 $min(s)$ ,  $max(s) \Leftrightarrow s$ s.sort()⇔<sup>s</sup> s.reverse()⇔<sup>s</sup>

```
array = ["baa", "accc", "abc", "bab"]
print array.max(), array.min()
array.sort()
print array
array = [7, -1, 3, 0]array.sort()
print array
```
—————————————-

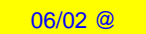

baa accc abc bab

abc

accc

baa

bab

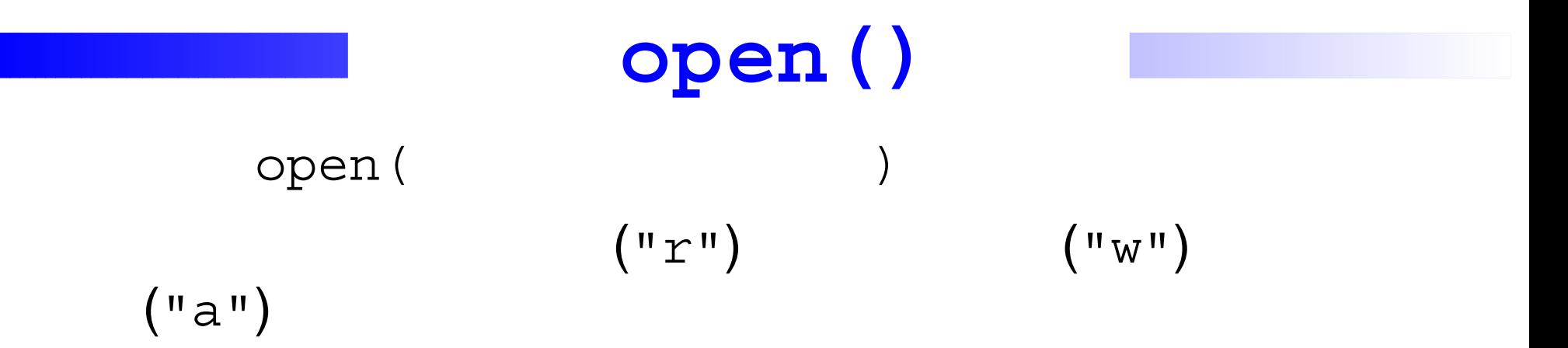

 $f = open('sample', "r")$ "sample" open() f